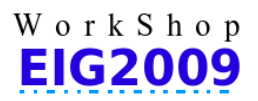

Diciembre 3 y 4, 2009

# Diseño de Encuestas en Línea y Medición de Audiencia, Un Maridaje Natural

# <sup>1</sup>Bernardo Díaz, <sup>2</sup>Ruby Morales, <sup>3</sup>Darío Barra, <sup>4</sup>Wladimir Morales

# <sup>1, 2,4</sup> Universidad de La Frontera, Facultad de Ingeniería, Ciencias y Administración, Departamento Ingeniería de Sistemas, rmorales@ufro.cl – www.ufro.cl – http://ufro.academia.edu <sup>3</sup>Datacare Ltda. dario.barra@datacare.cl

Resumen. En el contexto del proyecto Evaluación Integrada de Herramientas TICs y Reforzamiento de Competencias Transversales para los Alumnos del Plan Común de Ingeniería Civil (\*), se utiliza la Competencia Uso de TICs, en un ambiente digital controlado, en el tiempo libre del estudiante, para reforzar esta competencia.

Para medir las competencias de los alumnos, se propuso el diseño conceptual de un instrumento que incluye las vertientes tradicionales procedentes del análisis de datos, la psicología y la informática, para crear un instrumento para ser aplicado en línea.

El diseño del instrumento digital logró su cometido de ser aparentemente simple, teniendo una cantidad de preguntas de un digito, de requerir 15 minutos en promedio para ser contestada, de ser dinámica, facilitando la experiencia del usuario.

La construcción del instrumento diseñado, mostró tener una complejidad tal, que no fue factible elegir las alternativas existentes de uso libre en Internet, por lo que se optó por la alternativa de construirla para ser aplicado en un sitio Web.

Al aplicar la encuesta por Internet, se adicionó un instrumento de medición de audiencia, lo que permitió seguir el comportamiento del alumno en el sitio de la encuesta, y proporcionó datos para refinar el perfil del encuestado, mostrando que esta alianza de instrumentos es útil y complementaria, permitiendo disminuir los tiempos de proceso, liberando al encuestado de proveerlos directamente, creando una unión natural de estos dos enfoques de captura de datos.

Palabras Claves: Encuestas en Línea, Diseño Emocional, Medición de Audiencia, TICs

(\*) Proyecto FDE0906, Financiado por el Fondo de Desarrollo Educativo de la Facultad de Ingeniería, Ciencias y Administración de la Universidad de La Frontera.

### 1. Introducción

La competencia instrumental Uso de TICs, está identificada en la política de formación profesional de la Universidad de La Frontera, definida como "capacidad para utilizar la tecnología de la información y comunicación como herramientas de expresión, e acceso a diversas fuentes de información, como medio para archivar y clasificar documentación y como vehículo de aprendizaje, investigación y trabajo colaborativo" [1], se utilizó como base para la construcción del instrumento de medición de las condiciones de entrada de los

estudiantes de la carrera Plan Común Ingeniería Civil a la Universidad.

Durante la etapa de la selección de las herramientas en línea que soportarían al instrumento de medición diseñado conceptualmente, se encontraron diversas dificultades técnicas que impedían conseguir el óptimo funcionamiento de la aplicación del instrumento diseñado. Esta aplicación del instrumento de medición de las condiciones de entrada de las competencias Uso de TICs en línea, debía representar el espíritu de la investigación, que por una parte contempla la evaluación integrada de

herramientas TICs y el reforzamiento de competencias genéricas y, por otra, estas actividades así como su seguimiento e intervención, se debían de realizar en un ambiente controlado y amigable que representara un ambiente diferente del formal utilizado en las plataformas de apoyo a la docencia, para que en forma indirecta el estudiante pueda ejercitar la mayoría de las competencias genéricas seleccionadas por el proyecto en su tiempo libre.

Las dificultades técnicas correspondieron en principio al diseño de las interfaces disponibles en las encuestas disponibles en forma gratuita, que están orientadas a los resultados y no al usuario. En un posterior análisis, se encontró que las capacidades de detalle en las combinaciones de las preguntas, así como en las facilidades de adaptación a las necesidades específicas reflejadas en el diseño conceptual, requerían de tiempo de adaptación de código y, o, incremento en el número de preguntas para representar las originales, que en conjunto conllevaban un tiempo del que no se disponía.

La decisión de desarrollar un sitio Web espacialmente dedicado para realizar este tipo de encuestas se basó, en que el tiempo y esfuerzo de desarrollo de código permitiría respetar y potenciar el diseño conceptual especialmente, en lo que dice relación con la usabilidad y el diseño emocional y, que este tipo sistema WEB podría adaptarse posteriormente para ser reutilizado en la medición de las condiciones de salida de los participantes de esta investigación cuasi- experimental.

En forma complementaria se tomó la decisión de incorporar al sistema Web que soporta el instrumento de medición en línea, la medición de audiencia desde dos vertientes, la del servidor y la de las páginas del sistema WEB. Desde el servidor, ocupando el archivo LOG del servidor Apache, el cual se analizó usando el software de análisis WebLog Expert [2], que posee una aplicación la cual realiza una revisión completa acerca de los registros guardados en dicho archivo. Y desde las páginas de sistema WEB se ocupo la herramienta Google Analytics [4], que posee la característica de ser fácil de entender, fácil de aplicar y de distribución gratuita.

## 2. Aplicación del Instrumento de Medición

Para realizar la recolección de datos fue necesario crear una encuesta creada y diseñada por el equipo de trabajo del proyecto. Se analizó la

## WORKSHOP INTERNACIONAL EIG2009

Departamento de Ingeniería de Sistemas Universidad de La Frontera – Chile Diciembre 3 y 4, 2009

implementación de encuestas estandarizadas que son de libre distribución a través de Internet, tales como solucionesnetquest.com, encuestafacil.com, entre otras. También se analizó la implementación de encuestas prediseñadas en las plataformas existentes en la Universidad, como Claroline o Moodle. Pero debido a las exigencias y al formato de la encuesta diseñada para medir las condiciones de entrada de los alumnos para el proyecto, se tuvo que obviar la opción de usar estas herramientas, ya que éstas, no satisfacían lo requerimientos en cuanto a la recolección de datos y al modo en el cual se debería desarrollar la encuesta.

De manera consensuada se llegó a la conclusión de optar por la creación de una plataforma online personalizada y creada por miembros del mismo equipo de trabajo, enfocada para que los alumnos contesten de manera online desde cualquier computador conectado a internet.

Una de las ventajas de diseñar y programar una encuesta online propia, es la adquisición de datos que de otra manera no se conseguirían con una encuesta pre-diseñada como se muestra más adelante a través del ejemplo de validación de esta experiencia.

Gracias al hecho de desarrollar la plataforma desde sus inicios, permitió agregar aplicaciones (tanto a nivel de programación como del servidor) que entregaron una cantidad considerable de datos complementarios que se adicionaron a la evaluación, encontrando una unión natural entre los dos enfoques de captura de datos, la directa y la indirecta. La forma directa se refiere a los datos recabados directamente desde el usuario / alumno que contesta la encuesta en línea y, la forma indirecta se refiere a la medición de audiencia en cualquiera de sus vertientes, en el servidor o en el proyecto Web. Estos resultados se comparten a continuación.

# 3. Consideraciones para la Toma de Decisión

A continuación se recogen las consideraciones que se tomaron en cuenta para construir un sistema propio de aplicación de encuestas en línea.

La dinámica definida para la encuesta, con objeto de velar por el confort del usuario, para disminuir el tiempo de respuesta y para aumentar el grado de certeza de las respuestas, resultó de una complejidad tal, desde el punto de vista de la automatización, que las distintas herramientas de acceso libre disponibles en Internet, no cubrieron los requerimientos de base

de ésta. Solo para ejemplificar la visión de la dinámica se comparte que la encuesta fue diseñada de modo que el encuestado respondiera una pregunta inicial con múltiples opciones, y dependiendo de las opciones escogidas, las preguntas posteriores se llevarían a cabo y se desplegarían de acuerdo a las selecciones previas que actúan de base. La encuesta, entonces se adapta a las respuestas previas del encuestado. Este requerimiento no se encontró disponible en ninguna de las opciones analizadas para evitar crear una encuesta propia.

En cuanto a las características de cada una de las opciones libres analizadas, a continuación se comparte una breve descripción de tres de estas alternativas para contextualizar la toma de decisión de crear una aplicación propia:

- a. Envío de encuesta por Gmail: los correos Gmail incluyen la creación de encuestas a través de una plantilla en la plataforma Google Docs, en la cual se pueden diseñar encuestas que quedan registradas en un Libro Excel creado en la misma plataforma. Tiene la ventaja de hacer un monitoreo en línea cuando la encuesta esta siendo utilizada por los encuestados. La desventaja actual, es que el diseño en sí de estas encuestas es básico, por lo que claramente no satisfacía los requerimientos mínimos para la encuesta. Además esta herramienta no cuenta con un registro de acceso de las personas que ingresaban a la plantilla, salvo las personas que la respondían. Otra ventaja que tiene esta opción es que existe la alternativa de crear nuevas plantillas y en general cumple con las mismas ventajas de código abierto. Los tiempos disponibles para el avance en el proyecto aconsejaron dejar sin explorar esta posibilidad.
- b. Diseño de la encuesta en un Libro Excel: Si bien la herramienta Excel es muy usada y provee de una serie de opciones aplicables a al objetivo del proyecto, no provee al usuario de una facilidad técnica para abrir estos archivos debidos a su múltiples versiones (Excel 97, Excel 2003, Excel 2007, Openoffice), por lo que no garantiza que el usuario tengo una u otra versión. Además, al recopilar toda la información, una vez terminada la encuesta existiría una cantidad de archivos, tantos archivos Excel

### WORKSHOP INTERNACIONAL EIG2009

Departamento de Ingeniería de Sistemas Universidad de La Frontera – Chile Diciembre 3 y 4, 2009

como alumnos hayan contestado la encuesta. Lo cual implica un arduo, tedioso y complejo trabajo de integración.

c. Desarrollo en www.encuestafacil.com: Esta herramienta fue la última en ser evaluada, ya que brindaba una buena interfaz grafica junto con la recolección de datos que necesitaba la encuesta. Pero poseía un error crítico en la implementación que provocaba que la encuesta tuviese un tiempo de respuesta promedio muy grande y los datos entregados en la medición de audiencia eran mínimos en comparación con los rescatados desde un sitio propio. Otra desventaja es que la interfaz es muy plana y al parecer está orientada a adultos.

## 4. Modalidades de Captura de Datos

Para poder gestionar los tiempos de ocio de los estudiantes de manera que éstos estén motivados y sientan que MiZona<sup>\*</sup> les es útil, como sistema Web controlado para soportar estas actividades, con el objetivo de fondo de ayudarles a reforzar sus competencias TICs e incidir en otras competencias genéricas, el proceso de captura de datos se realiza durante su período lectivo, que en el caso de los grupos de intervención y grupos de control, se extiende por un año (asignaturas en modalidad anual). El estudio comienza con la captura de los datos que reflejan sus condiciones de entrada al proyecto MiZona, realizado a través de instrumentos especialmente diseñados para ser aplicados en forma digital y en papel en la forma tradicional.

Se utiliza el mismo instrumento en las dos modalidades, en forma consecutiva, siendo su apariencia disímil, consiguiéndose con ello validar el instrumento y cubrir el máximo de los estudiantes que participan, ya que tratándose de alumnos de primer año, tienden a no estar siempre presentes cuando se les convoca a participar. En los párrafos que siguen, el énfasis de la experiencia compartida está referido a la aplicación de la encuesta en línea.

La recopilación de los datos que perfilan las condiciones de entrada de los alumnos de los primeros años, tanto del grupo de intervención como del grupo control, respecto de sus competencias de

-

<sup>\*</sup> Proyecto FDE0906 Financiado por el Fondo de Desarrollo Educativo de la Facultad de Ingeniería, Ciencias y Administración de la Universidad de La Frontera.

Uso de TICs, se realiza en forma digital en un sitio Web creado ad-hoc para alojar el instrumento. A los alumnos participantes en el proyecto se les invita anunciándoles que la dirección electrónica donde podrán acceder a la encuesta les llegará a su correo institucional. Los alumnos participantes tienen cinco días para contestar la encuesta inicial de siete preguntas, que en conjunto toma 15 minutos en promedio de tiempo del estudiante. En la Fig. Nº 1 se muestra un ejemplo del comportamiento de los encuestados y la curva de contagio generada en este caso en el ejemplo de validación seleccionado para documentar las ideas compartidas en este artículo.

Los resultados obtenidos para el ejemplo, en el análisis preliminar, destacan la curva de contagio encontrada al aplicar el instrumento inicial en forma digital, que muestra el comportamiento de los encuestados en el rango esperado, tal como se observa en la Fig. 1, entre los días 22 y 26 de junio, tiempo disponible para contestar la encuesta.

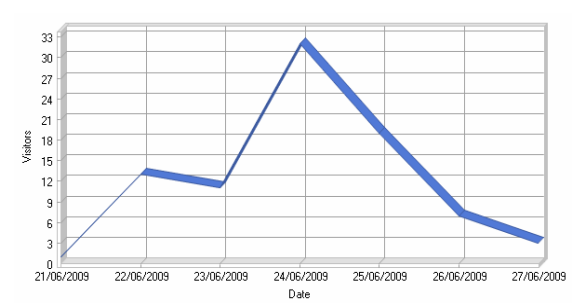

Fig. 1. Curva de Contagio Basada en el Número de Visitas Diarias en el Periodo de Vigencia del Sitio de la Encuesta en Línea (Fuente: archivo Log del Servidor del Sitio)

Para poder determinar la tecnología utilizada por los alumnos (usuarios) y monitorear el comportamiento de éstos en la página Web de la encuesta, se utilizan los dos métodos mencionados anteriormente en forma simultánea. El primer método es la medición de audiencia a través del motor Web "Apache" del servidor, y el otro método de medición de audiencia es el proporcionado por Google Analytics [4] que se incorpora a nivel de código en las distintas paginas del proyecto Web que soporta la encuesta en línea del proyecto MiZona. Estos dos métodos aplicados en conjunto, permiten levantar un perfil técnico del alumno encuestado, que se complementa en forma directa con los datos recabados por la propia encuesta.

El Motor Web "Apache" pertenece al servidor donde está instalada tanto la plataforma MiZona, como el Sitio Web de la encuesta y, está configurado para

### WORKSHOP INTERNACIONAL EIG2009

Departamento de Ingeniería de Sistemas Universidad de La Frontera – Chile Diciembre 3 y 4, 2009

que generar un archivo Log que registra la actividad realizada por cada usuario que accede al sitio. Posteriormente este archivo Log se analiza con el software propietario WebLog Expert [2], que genera un conjunto de informes de acuerdo a los ítems seleccionados y de interés para el análisis final de los datos, del administrador del sitio y del proyecto.

En paralelo a la medición de audiencia generada por el motor Apache del servidor, se utiliza un servicio de medición de audiencia neutral o imparcial, el cual es provisto en forma gratuita por una herramienta desarrollada por Google llamada Google Analytics [4] que opera con inserción de código en cada página Web a la cual se desea medir su audiencia o las actividades de los usuarios que las acceden. Aunque este software no es el más completo que existe, está disponible gratuitamente y mide el suficiente nivel de detalle para la complejidad actual del proyecto Web.

Las ventajas de usar doble medición de audiencia, utilizando dos métodos distintos, son entre otras que se complementan, aunque miden en esencia las mismas actividades, a veces es necesario recurrir a otros niveles de detalles para tomar decisiones y estos datos se pueden encontrar en uno u otro informe. Otra ventaja necesaria de desatacar es que al estar instalado el servicio de Google Analytics [4] en un servidor ajeno al proyecto, distinto servidor donde está la encuesta, los datos recogidos por este servicio externo no se pueden alterar o intervenir, lo que da mayor independencia y validez a los resultados finales.

Los puntos que se detectan en esta medición de audiencia son diversos, pero solo se mencionan aquellos que permiten complementar el ejemplo compartido y relevantes para este artículo. La medición de audiencia o de actividades similares en los dos métodos utilizados incluye los siguientes elementos usados por los estudiantes:

- Uso de Navegadores o Browsers.
- Sistemas Operativos Utilizados.
- Actividad por Horas.
- % ISP Utilizado por los Alumnos
- URL Referenciales.

Cada uno de estos puntos está desarrollado a continuación y se comparten para mostrar las ventajas de usar la medición de audiencia en los dos niveles mencionados tanto en las encuestas iniciales como durante el periodo de intervención en la plataforma MiZona.

#### Uso de Navegadores o Browsers

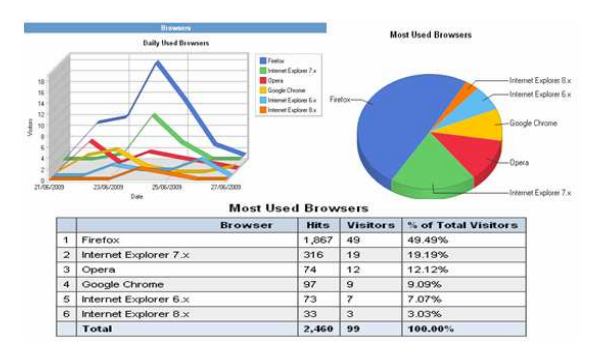

Fig. 2. Uso de Navegadores o Browsers

La Fig. 2 muestra la tendencia y preferencia que los alumnos del ejemplo tiene por el navegador Firefox y en segundo lugar el navegador Internet Explorer v.7 y en menor grado se observa un uso también de los navegadores Opera y Google Chrome.

De esta muestra, llama la atención que en la versión actual de Internet Explorer, la versión 8 es la menos considerada, esto puede deberse a que esta versión fue liberada recientemente y aún no es actualizada la versión IE7. También este gráfico muestra la fuerte arremetida que están teniendo los navegadores de código libre en este segmento de usuarios.

• Sistemas Operativos Utilizados

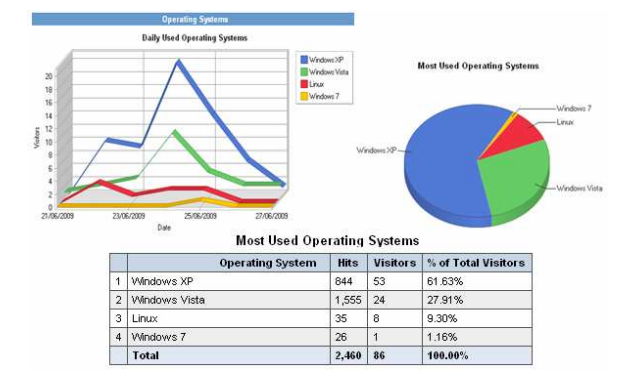

Fig. 3. Sistemas Operativos Utilizados

#### WORKSHOP INTERNACIONAL EIG2009

Departamento de Ingeniería de Sistemas Universidad de La Frontera – Chile Diciembre 3 y 4, 2009

La Fig. 3 muestra claramente que el sistema operativo que predomina en los usuarios es el Windows XP, pero también aparece un pequeño porcentaje de los usuarios que utiliza sistema operativo libre Linux. Esto muestra que este pequeño porcentaje de usuarios puede ser un usuario avanzado, lo que es interesante de encontrar en alumnos de primeros años. Este dato orientará a futuras consideraciones respecto de este tema, pues si esta situación se volviera a repetir, o se mantuviera orientaría a ofrecer actividades de mayor desafío tecnológico para este tipo de usuarios en MiZona, o a ofrecer otro tipo de actividades en tiempos formales tales como ayudantías de laboratorio para que estas habilidades fueran fortalecidas e incrementadas.

Se debe de recordar que el proyecto MiZona está enfocado a reforzar las competencias instrumentales asociadas al uso de Tecnologías de la Información y las Comunicaciones donde se usan las TICs para aprender TICs [5] ayudando a la convergencia digital.

#### • Actividad por Horas del Día

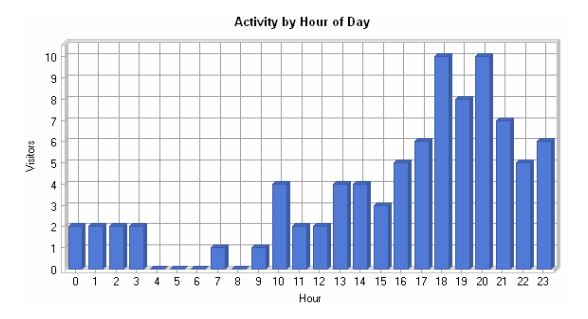

Fig. 4. Actividad por Horas del Día

La Fig. 4 muestra que entre el período comprendido entre las 18:00hrs y las 20:00hsr se concentró la mayor actividad en el proyecto Web que soporta la encuesta en línea, indicando que el objetivo del proyecto se logró en su mayoría ya que en esta hora los usuarios se encuentran fuera de las horas de clase. En horas de la mañana se puede ver un escaso acceso al sitio.

#### • % ISP Utilizado por los Alumnos

ISP: Internet Service Provider (Proveedor de servicios de Internet)

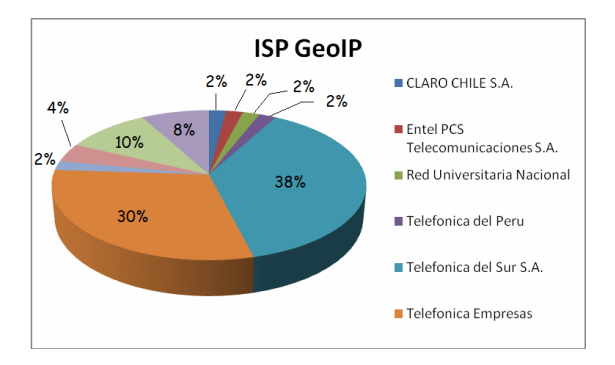

Fig. 5. Distribución de ISP Utilizados por los Encuestados (adaptado de informe Visual IP Trace Report) [3]

A través la Fig. 5 se deduce presencia de distintas compañías que brindan servicios de Internet. Notoriamente se puede apreciar que Telefónica del Sur S.A por la sencilla razón de que la mayor cantidad de los visitantes de las páginas viven en la zona sur del país y, que generalmente poseen servicios de Internet asociadas a empresas regionales. Cabe destacar la diversidad de compañías que existen en una pequeña muestra, como la del ejemplo compartido, alrededor de medio centenar de visitantes.

Finalmente como dato curioso, aparece el intento de un cibernauta ubicado en Perú que quiso acceder al sitio de la encuesta, que es privado, y que no ingresó. Hay dos curiosidades aquí: ¿bajo qué palabra clave buscó para encontrarnos? y la otra ¿Cómo y porqué se aparece publicados en el ciberespacio? ¿Será el costo de usar software gratuito en un servidor ajeno?

### • URL Referenciales

URL: Uniform Resource Locator (Localizador uniforme de recursos)

#### WORKSHOP INTERNACIONAL EIG2009

Departamento de Ingeniería de Sistemas Universidad de La Frontera – Chile Diciembre 3 y 4, 2009

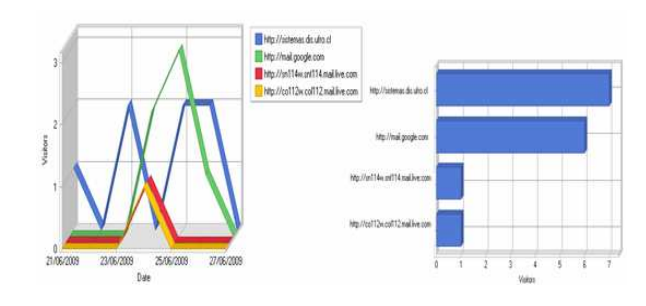

Fig. 6. URL Referenciales

La Fig. 6 muestra claramente que la mayoría de los accesos se efectuaron por la URL oficial http://sistemas.dis.ufro.cl dirección que fue enviada al correo institucional que la Universidad de La Frontera proporciona a sus alumnos. También llama la atención que un porcentaje importante, realizó la actividad utilizando direcciones o URL de correos "populares" Gmail y Hotmail. Se puede concluir que los usuarios reenvían sus correos a estos correos de uso "libre" lo que indica que los usuarios / alumnos encuestados no son novatos en el manejo de correo electrónico.

Utilizando los dos métodos de medición de audiencia mostrados en el ejemplo de prueba compartido, se han delineado los potenciales que estas herramientas por si solas aportan para la gestión de la plataforma, y siguiendo con el ejemplo, como pueden incidir para la actualización de los contenidos, diseño, comunicación y tiempos de conexión esperados.

Por espacio, no se desarrolla todas las posibles mediciones de audiencia que están disponibles en los dos métodos de medición descritos, pero basta decir que en su conjunto se pueden medir y combinar más de 180 elementos, los que generan datos suficientes y necesarios para gestionar los contenidos y tipos de actividades que los alumnos pueden tener a su disposición en la plataforma MiZona.

En la medida que la plataforma crece en niveles de complejidad, es decir crece en niveles de páginas disponibles, en la profundidad del árbol de páginas, la cantidad de datos crece también, porque los elementos monitoreados, como clic, tiempo de estadía en cada página o elemento de una página, también se incrementan.

Tener disponible este conjunto de datos en forma permanente, permite retroalimentar las decisiones de gestión de contenidos, para adaptarlo a los perfiles de los usuarios a la vez que alcanzar con mayor éxito la gestión del tiempo libre ofrecido a los alumnos.

Si a estos datos se unen los recabados por las opiniones y micro encuestas contestadas por los estudiantes, permiten hacer una intervención y un seguimiento permanente durante el período lectivo para reforzar las competencias necesarias en un nivel adecuado, definidos en conjunto por los directores de carreras y por los administradores/diseñadores de la plataforma MiZona.

## Conclusiones

Desarrollar un sitio para sustentar una encuesta propia y adaptada a los requisitos de dinámica, usabilidad y ambiente emocional apropiado para el proyecto MiZona, es una contribución a que no todo lo que está disponible en el mercado, aunque recoja los mismos datos, es adecuado a las necesidades integrales de un proyecto, sobre todo cuando el aspecto del diseño emocional es relevante para la calidad de la interacción y la generación de confianzas. A la vez que es una sugerencia de considerar al ser humano desde las dimensiones de quien contesta, los tiempos disponibles para ello, y los estados de ánimo entre otras consideraciones, que apoyan la idea que la forma y el estilo, la dinámica y la usabilidad, la comunicación y los contenidos forman parte integral del diseño de un instrumento digital para ser aplicado en línea. Esta conjunción de diseños provenientes de fuentes tales como la comunicación, la psicología, el análisis de datos y la informática, ayudan a construir un instrumento completo y robusto, que debería de aportar a la satisfacción de todos los actores involucrados, encuestados, diseñadores, analistas, investigadores, desarrolladores, y aportar a aumentar la calidad de los datos recogidos.

Complementar un sitio dedicado a realizar una encuesta con los métodos de medición de audiencias, ayuda en forma natural a conocer a los encuestados, a probar los diseños, y a obtener datos no esperados, que al cruzarse con los obtenidos en forma tradicional potencian el instrumento digital, bajando los costos comparativos para situaciones de estudios en ambiente digital. Los dos enfoques de captura de datos, entonces resultan un maridaje natural y de buen futuro.

### Agradecimientos

## WORKSHOP INTERNACIONAL EIG2009

Departamento de Ingeniería de Sistemas Universidad de La Frontera – Chile Diciembre 3 y 4, 2009

Los autores agradecen la colaboración permanente de los alumnos que han participado en el proyecto MiZona probando algunos instrumentos de medición, a sus ayudantes de investigación que han desarrollado los códigos y levantado la plataforma, a los alumnos memoristas y tesistas que han contribuido parcialmente a sustentar las investigaciones empíricas con sus trabajos. También agradecen a los usuarios / Alumnos de prueba y pilotos que con su buena voluntad han ayudado a retroalimentar los diseños.

Nos agradecemos mutuamente por haber tenido la oportunidad de conocernos a través de nuestra pasión que es la exploración de alternativas y novedades disponibles en Internet, siendo una de ellas, que nos permitió trabajar desde donde estábamos y podíamos, en horas en que nuestras familias descansaban, para compartir nuestros puntos de vistas y especialidades, disfrutando de las nuevas potencialidades que este maridaje de datos ofrece, y que por espacio no podemos compartir en este escrito. Gracias a nuestras Familias por aceptarnos como somos.

### Referencias

- [1] UFRO, El Perfil Profesional en la Universidad de La Frontera, Dirección Académica de Pregrado, Política de Formación Profesional Universidad de La Frontera, pps. 10 – 13, (2008)
- [2] WebLog. http://www.weblogexpert.com/, analizador de archivos W3C (logs). Trial Version.
- [3] Geo Ip Tool, http://www.geoiptool.com/es/, Geo Localizador de IP.
- [4] Google Analytics, http://www.google.com/analytics/, registro de tráfico y acceso para páginas Web
- [5] A. Serrano, E. Martínez: La brecha digital, mitos y realidades. Mexicali, Departamento Editorial Universitaria de la Universidad Autónoma de Baja California, pp 1-125 (2003)